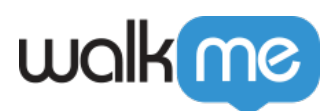

## [Domänenbasierte Anmeldung für Workstation](https://support.walkme.com/de/knowledge-base/domaenenbasierte-anmeldung-fuer-workstation/)

## Übersicht

Die Konfiguration Ihres [Identitätsanbieters \(IDP\)](https://support.walkme.com/knowledge-base/idp-setup-for-ad-users/) in WalkMe ist die empfohlene Methode, um Ihre Workstation sicher zu machen und Ihre Benutzer zu befähigen, sich anzumelden. Sie bietet direkte Kontrolle über die Authentifizierungskonfiguration, ohne sich auf Dritte verlassen zu müssen, und ermöglicht die Nutzung der von der IDP bereitgestellten Benutzer-Metadaten zur gezielten Segmentierung und Analyse.

Da der Prozess der Konfiguration von IDP Zeit in Anspruch nehmen kann, sind auch alternative Authentifizierungen über die folgenden Anbieter möglich:

- Google G-Suite
- LinkedIn (in Kürze)

## Alternative

Wenn die Benutzer Ihres Unternehmens über einen dieser Anbieter auf die Unternehmensressourcen zugreifen können, können Sie diesen Mechanismus verwenden, um sich bei WalkMe anzumelden, anstatt die IDP zu konfigurieren.

Um dies zu aktivieren, müssen Sie den Domänen-Teil der E-Mail-Adressen Ihrer Benutzer im Formular "Datensicherheit" der Workstation unter dem Feld "E-Mail-Domänen-Name des Mitarbeiters" eingeben.

Wenn Ihre Unternehmens-E-Mails beispielsweise dieses Format verwenden: [john.d@companyname.com,](mailto:john.d@companyname.com) sollten Sie companyname.com in dieses Feld eingeben.

Eine Domäne kann nicht verwendet werden, wenn sie bereits bei einem anderen Workstation-Konto registriert ist.

IDP kann immer zu einem späteren Zeitpunkt konfiguriert werden und hat Vorrang vor allen anderen Authentifizierungen, die auf der Workstation aktiviert sind.